## Stifteinstellung (empfohlen)

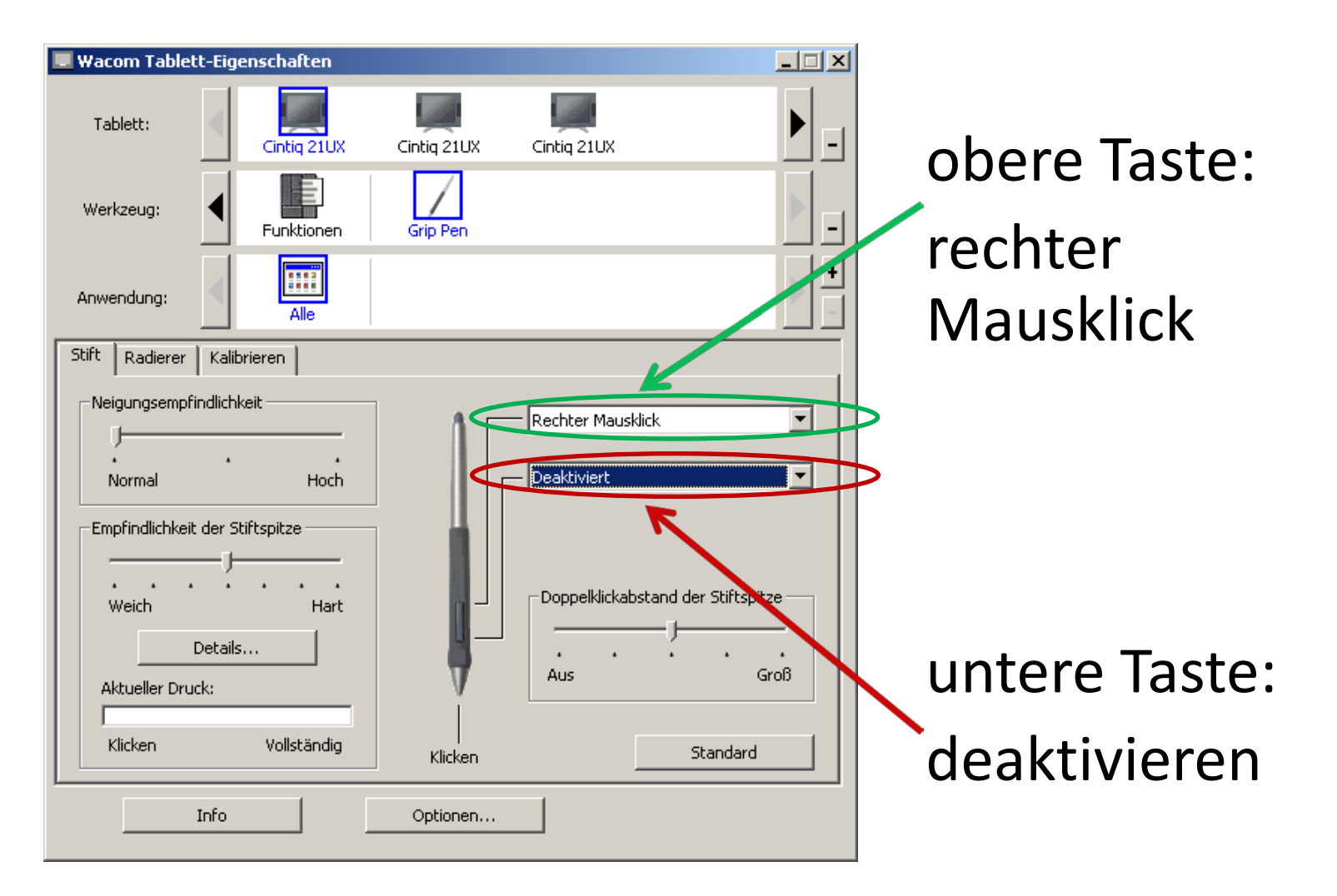

## Kalibrierung Wacom

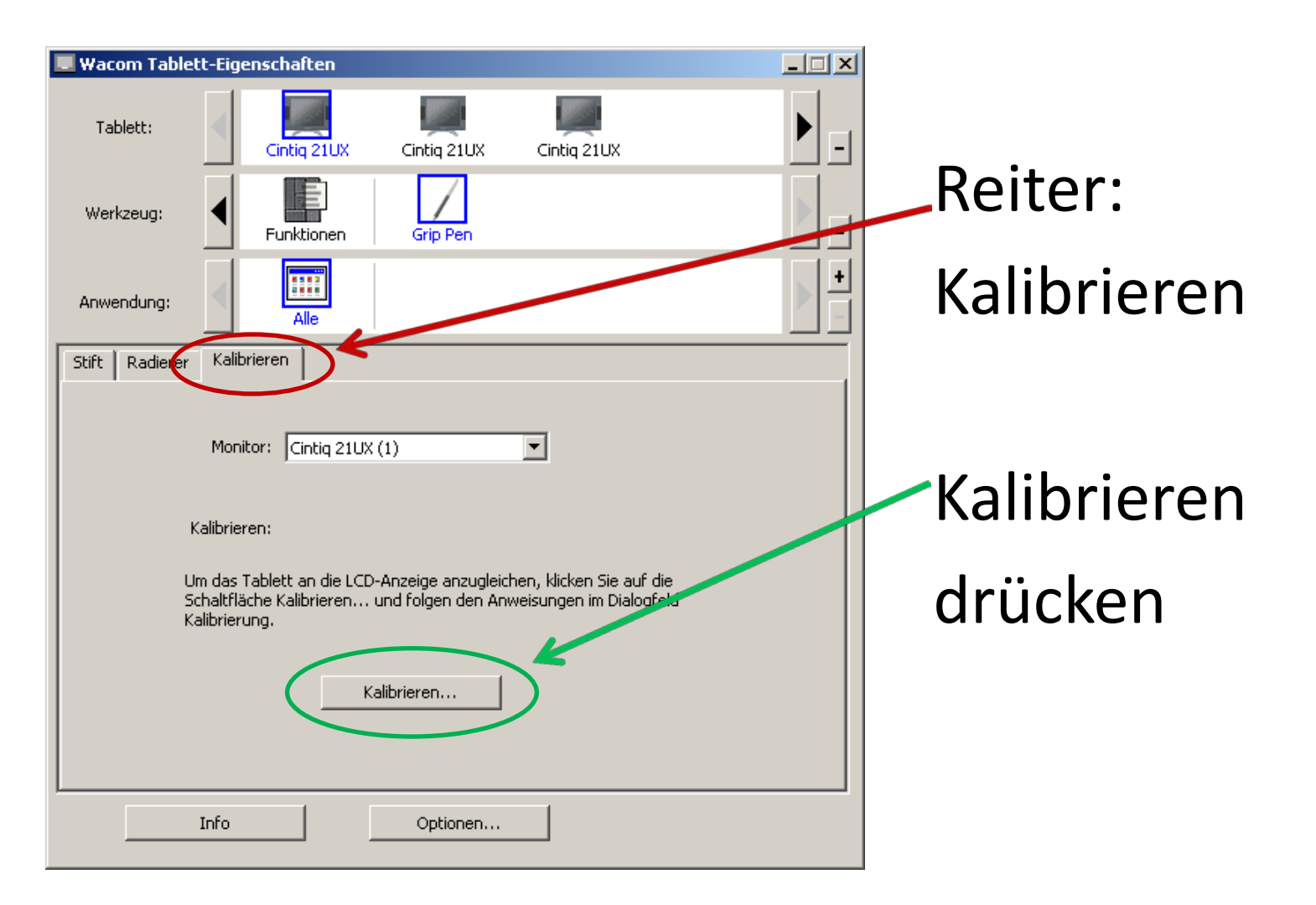